## **On the Marketplace Direct Enrollment through Agent Workbench**

**The steps below will assist you through an On the Marketplace enrollment that begins from the Agent workbench (AWB).**

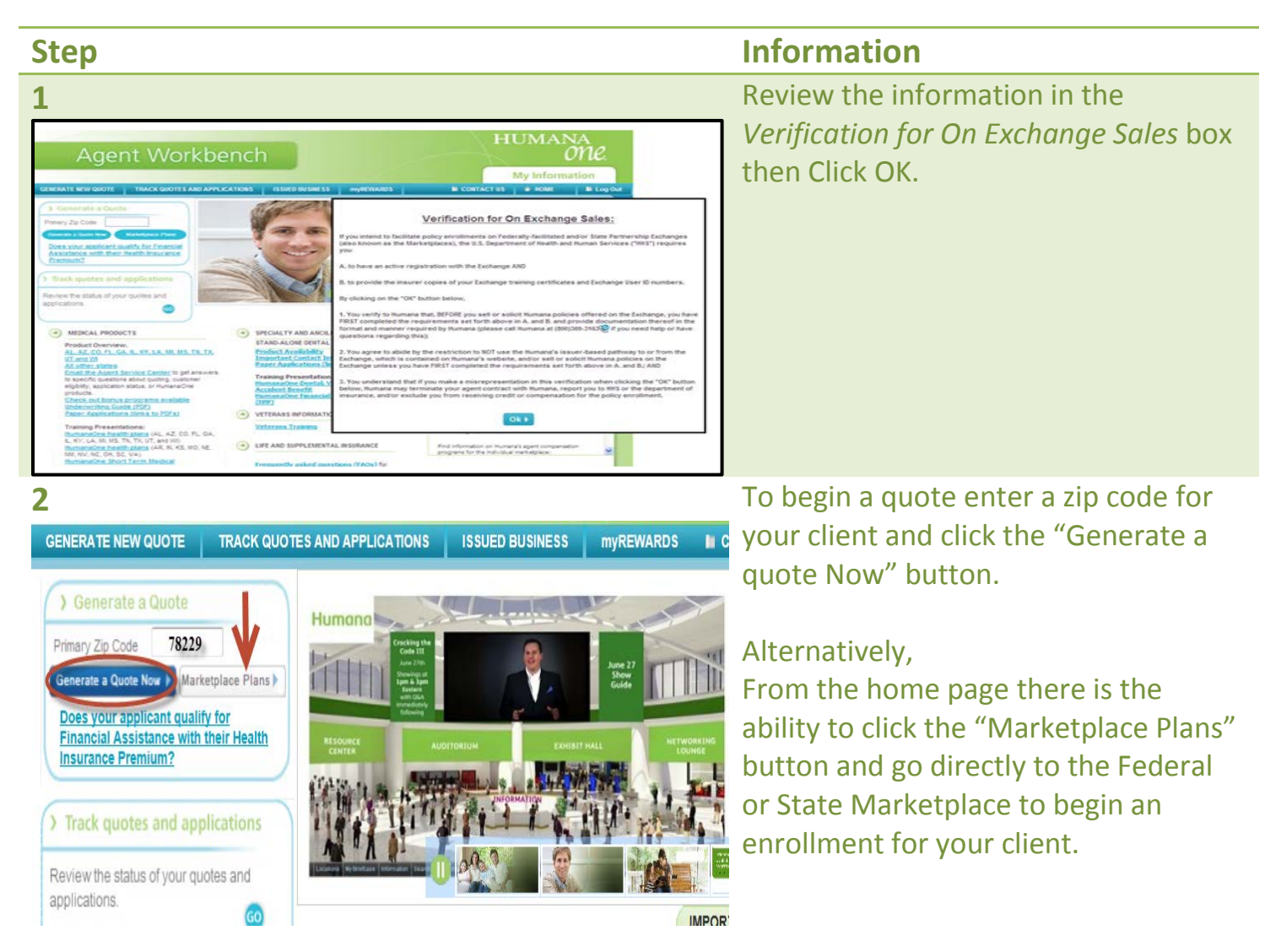

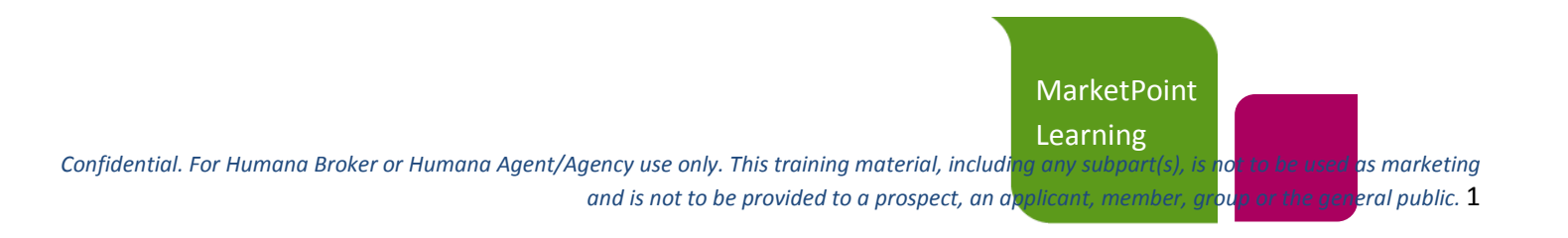

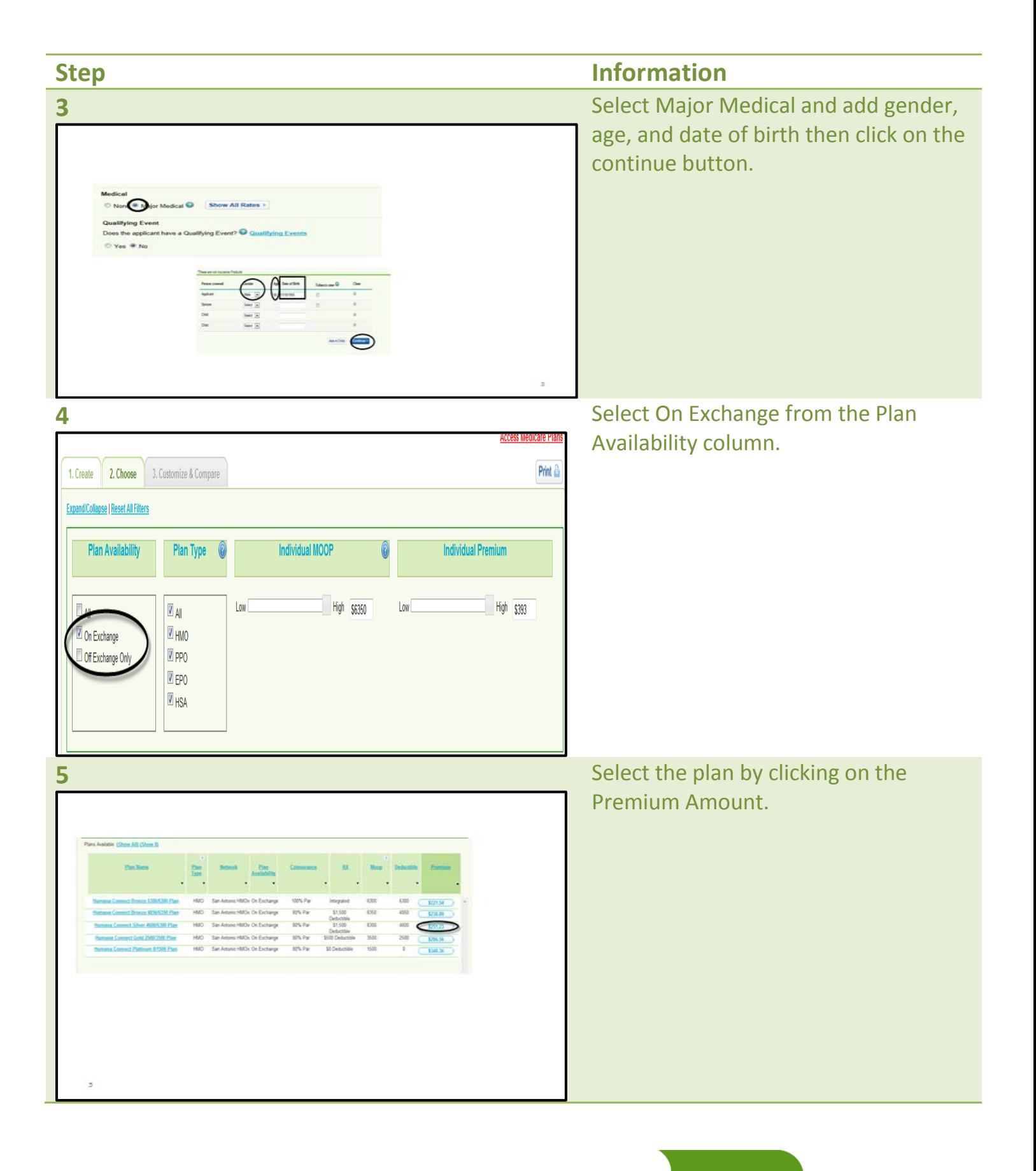

*Confidential. For Humana Broker or Humana Agent/Agency use only. This training material, including any subpart(s), is not to be used as marketing*  and is not to be provided to a prospect, an applicant, member, group or the general public. 2

**MarketPoint Learning** 

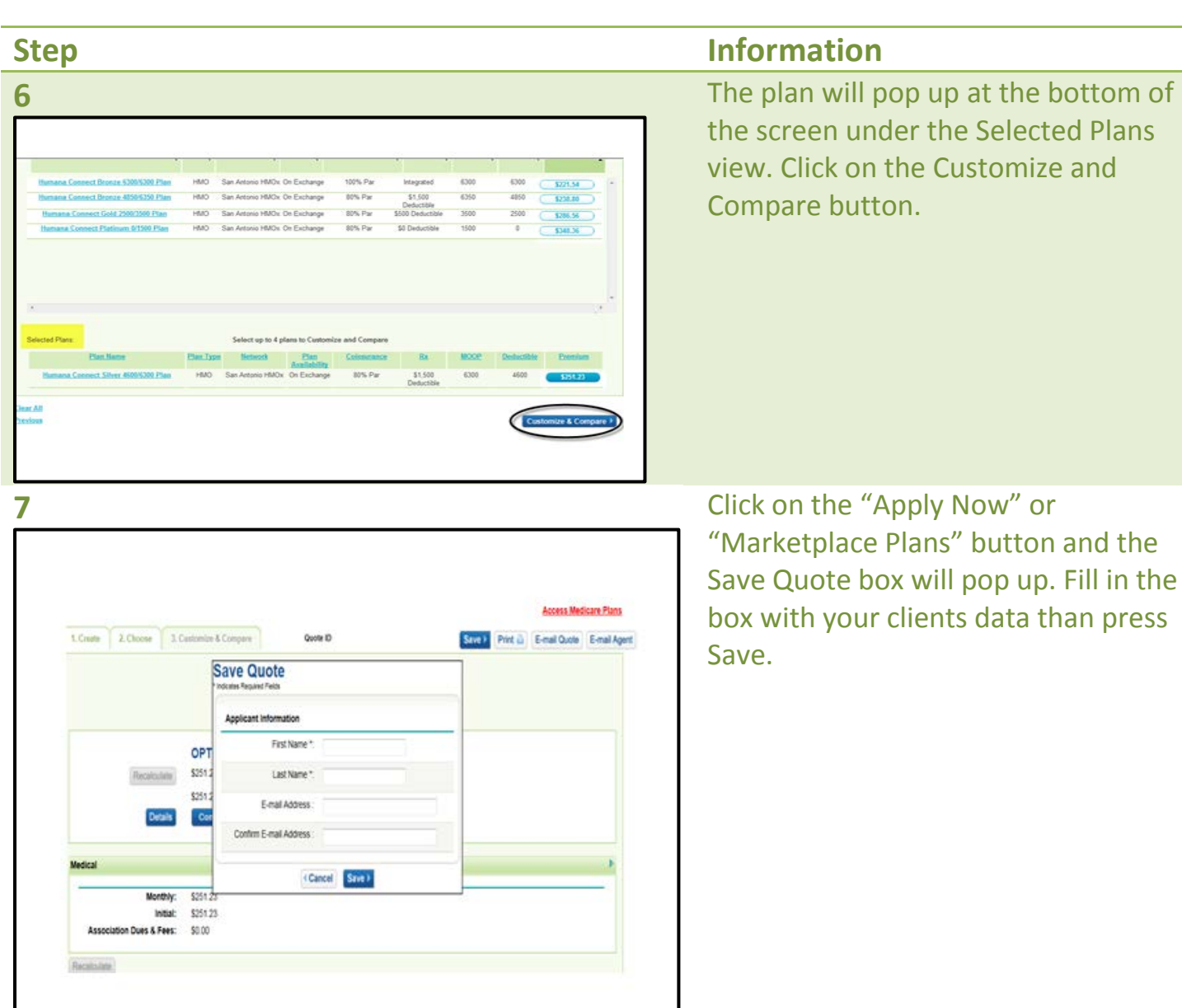

*Confidential. For Humana Broker or Humana Agent/Agency use only. This training material, including any subpart(s), is not to be used as marketing and is not to be provided to a prospect, an applicant, member, group or the general public.* 3

**MarketPoint** Learning<br>g any subpart(s), is

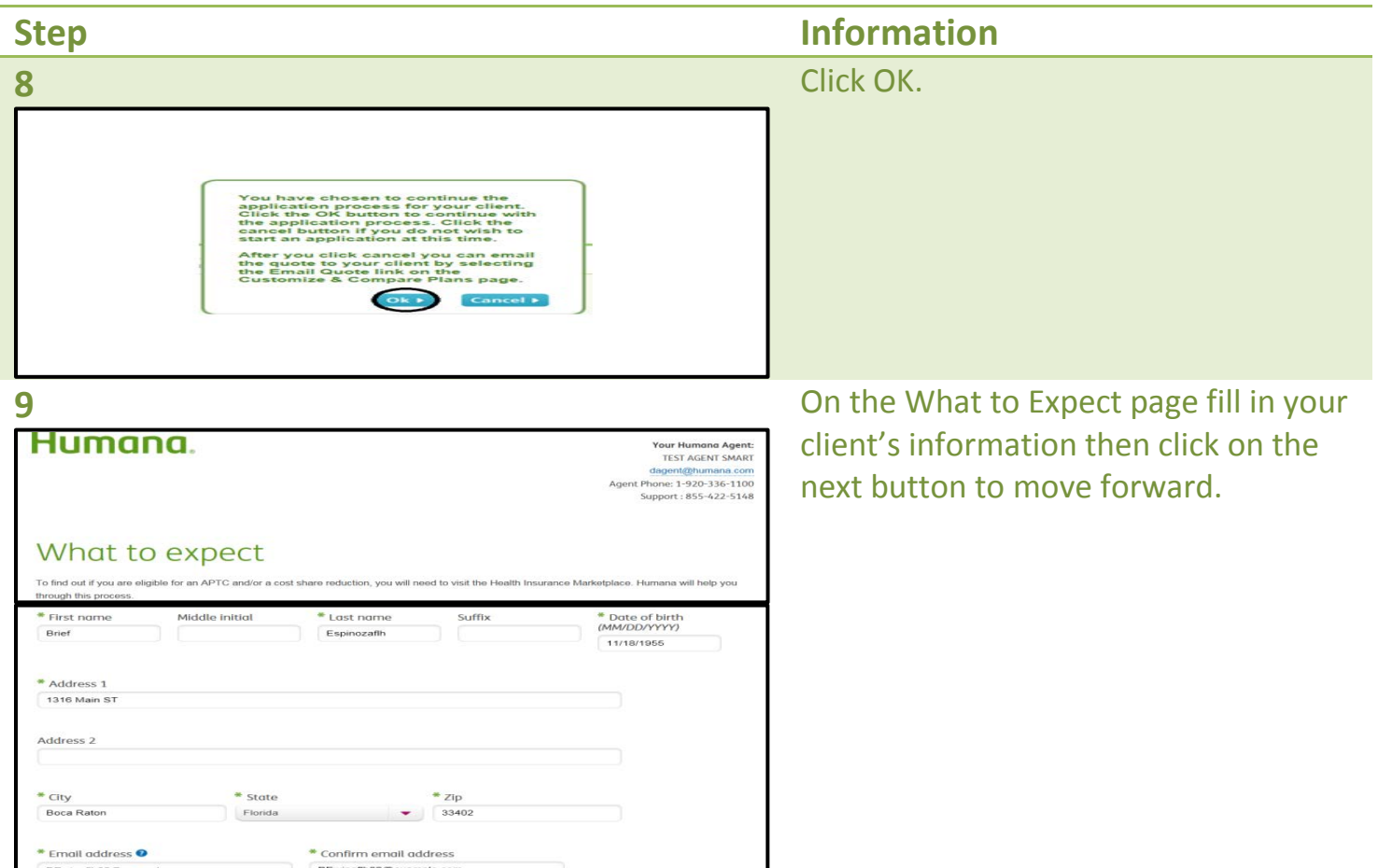

*Confidential. For Humana Broker or Humana Agent/Agency use only. This training material, including any subpart(s), is not to be used as marketing* 

MarketPoint Learning and is not to be provided to a prospect, an a<mark>p</mark>plicant, member, gr<mark>ou</mark>p or the gen<mark>eral public.  $4$ </mark>

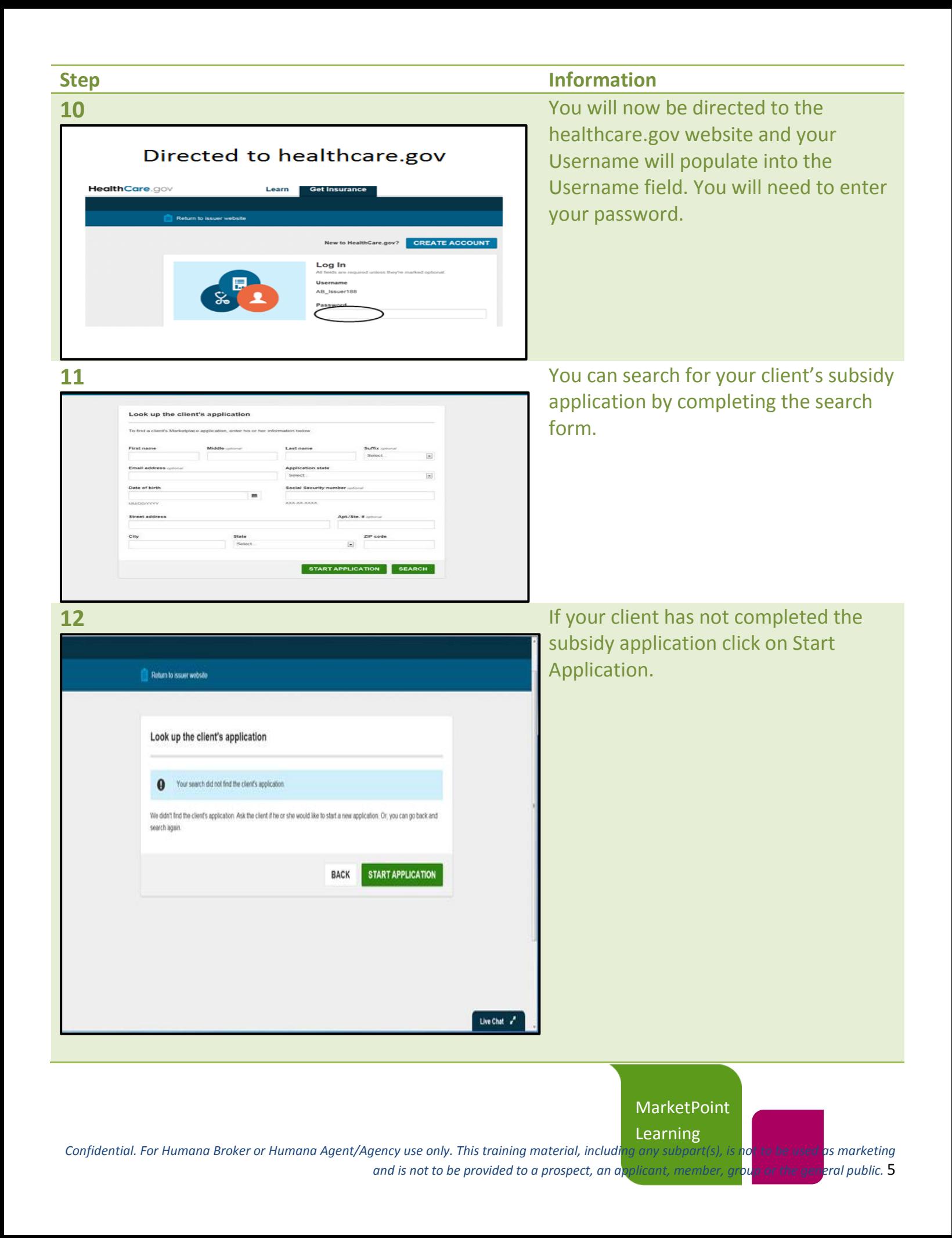

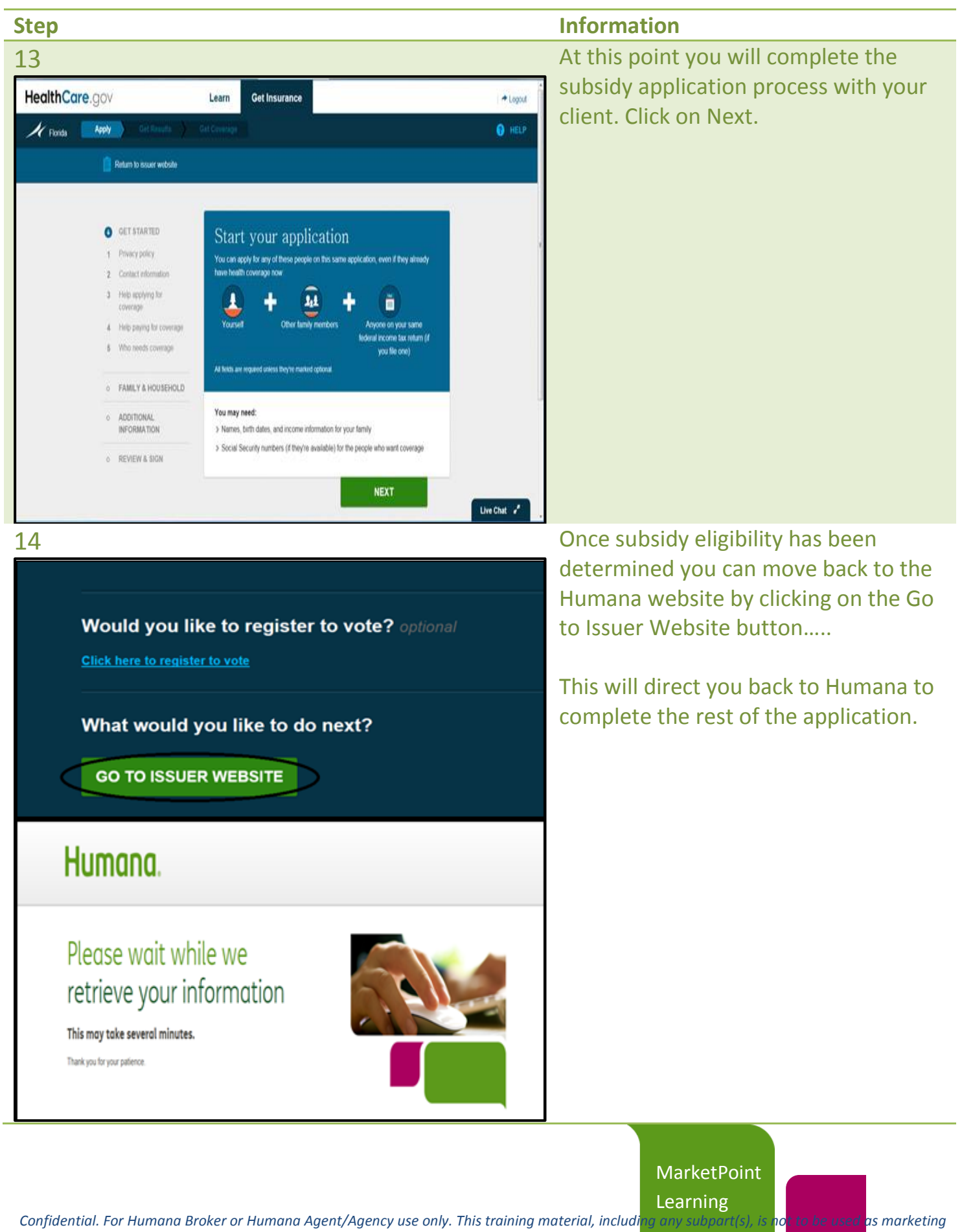

and is not to be provided to a prospect, an applicant, member, group or the general public. **6** 

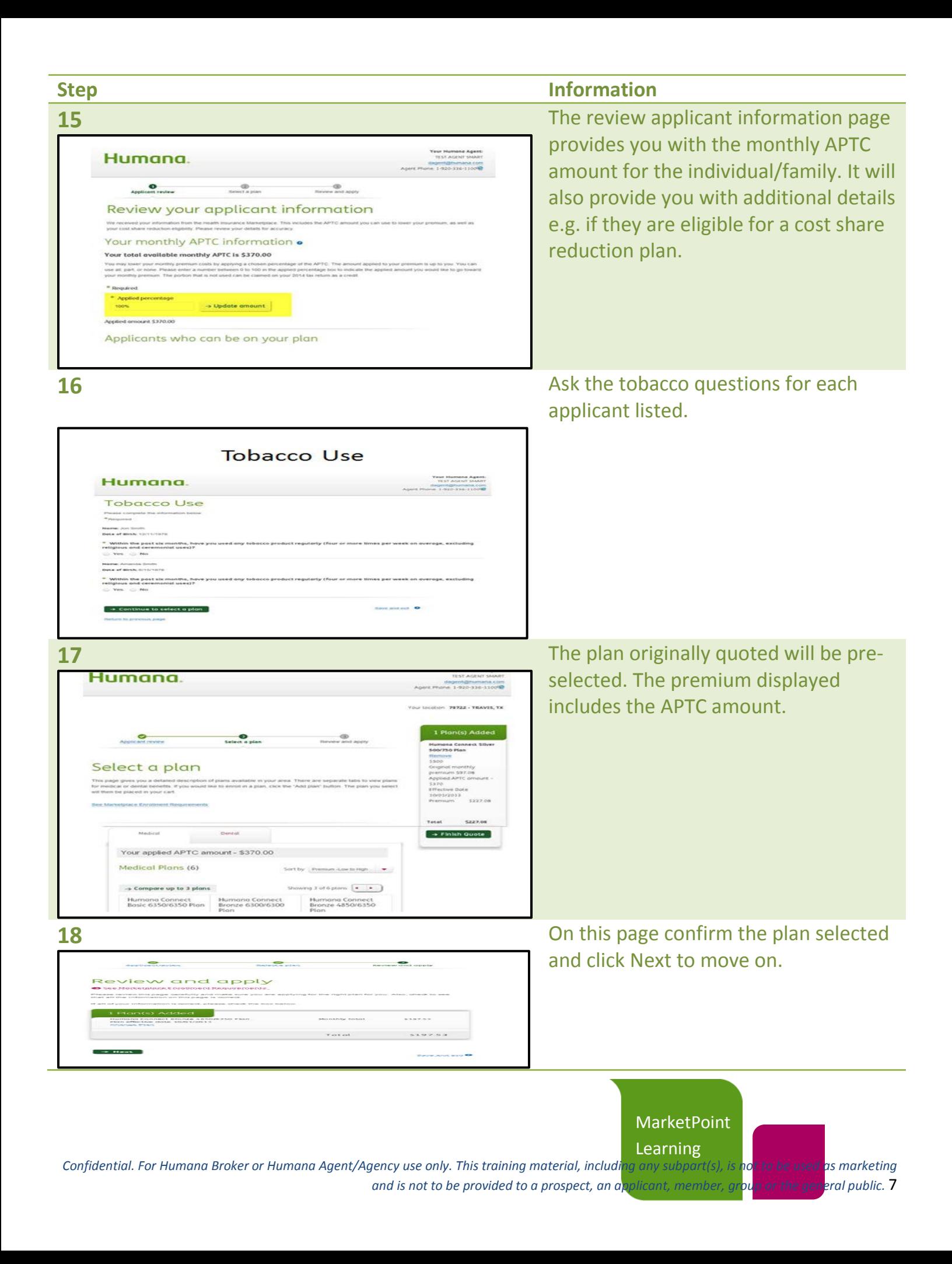

## **Step Information**

Confirmation of agreement

Your client's signature below confirms that your client agrees to this information.

Please note: An electronic signature or telephonic signature by anyone other than the person named below will be considered fraudulent.

Application status: Your client is completing the application online.

Select signature method

**19 19** On the Confirmation of agreement page the applicant must sign the *Authorization to the Online Service Agreement* and the *Tax Filer Agreement*. Please note that if the applicant is married and files jointly both individuals must agree.

> The forms must be signed before continuing on with the application process.

Currently, e-signature will be available for your clients to electronically sign off on the application. We anticipate making telephonic signature available to agents soon.

*Confidential. For Humana Broker or Humana Agent/Agency use only. This training material, including any subpart(s), is not to be used as marketing*  and is not to be provided to a prospect, an applicant, member, group or the general public. **8** 

**MarketPoint** Learning<br>g any subpart(s), is